# **betnacional criar conta**

- 1. betnacional criar conta
- 2. betnacional criar conta :betway la liga
- 3. betnacional criar conta :vasco e criciúma palpite

### **betnacional criar conta**

#### Resumo:

**betnacional criar conta : Inscreva-se em mka.arq.br e entre no mundo das apostas de alta classe! Desfrute de um bônus exclusivo e comece a ganhar agora!**  contente:

## **Como Fazer Apostas Na Betnacional: Guia Completo**

Apostar no seu esporte favorito pode ser uma atividade emocionante e potencialmente lucrativa. No Brasil, uma opção popular para apostas esportivas é a Betnacional. Neste guia, você vai aprender como fazer apostas na Betnacional e aumentar suas chances de ganhar.

### **Passo 1: Criar uma Conta**

Antes de começar a fazer apostas, você precisa ter uma conta na Betnacional. Isso é rápido e fácil de fazer. Acesse o site da Betnacional e clique em betnacional criar conta "Cadastre-se" no canto superior direito da página. Preencha o formulário com suas informações pessoais e escolha um nome de usuário e senha.

### **Passo 2: Fazer Depósito**

Depois de criar betnacional criar conta conta, é hora de fazer um depósito para começar a apostar. A Betnacional oferece várias opções de pagamento, incluindo cartões de crédito, boleto bancário e pagamentos online como PagSeguro e Banco do Brasil. Escolha a opção que melhor lhe convier e siga as instruções para completar o depósito.

### **Passo 3: Fazer Apostas**

Agora que você tem fundos em betnacional criar conta betnacional criar conta conta, é hora de começar a fazer apostas. Na página inicial da Betnacional, você verá uma lista de eventos esportivos em betnacional criar conta andamento e próximos. Clique no esporte ou evento que deseja apostar e escolha a opção de apostas. Escolha a opção de apostas que deseja fazer, insira o valor que deseja apostar e clique em betnacional criar conta "Fazer Aposta".

### **Passo 4: Acompanhar Suas Apostas**

Depois de fazer suas apostas, é importante acompanhar seus resultados. Na página "Meus Apostas" da Betnacional, você pode ver o status de suas apostas e quaisquer ganhos ou perdas. Se uma aposta for vencedora, os fundos serão automaticamente creditados em betnacional criar conta betnacional criar conta conta.

# **Conclusão**

Fazer apostas na Betnacional é fácil e emocionante. Siga esses quatro passos simples para começar a apostar hoje mesmo. Boa sorte!

Como apostar na Betnacional: uma breve introdução O mundo dos jogos e probabilidades é uito popular no Brasil, E a Be nacional não faz exceção. Se você está pensando em betnacional criar conta

k0} começar Apostador de mas nem sabe por onde começou com este guia tem aqui para r! Aqui; nós vamos te ensinar tudo o que ele precisa saber sobre como arriscarar dabet acional", incluindocomo fazer depósitos), quando ler as cotações ou quem fez suas ras comprais". Depóseitos Na Beren Antesde poder começo à caar

fazer um depósito em

betnacional criar conta betnacional criar conta conta da Betnacional. Isso é fácil de faz e pode ser feito através, uma

adede métodos: incluindo cartões a crédito ou boleto bancário para pagamentos online o PagSeguro E Bodito Flash! Para usar o depósitos também basta acessara seção

" no site na Benete seguir as instruções lá fornecidam". Lendo das cotações Nabet al Uma vez que você tenha fundos Em{ k 0' minha contas - É hora se começar à apostar? s antes disso mudar isso; ele vai precisara saber Como ler

as cotações. As Cotação são

as probabilidades associadas a cada resultado possível de um evento esportivo, Eles São representados como números e E quanto maior o número", mais provável é que esse efeito conteça! Por exemplo: se você estiver apostando em betnacional criar conta uma partidade futebol com

s preçoscrições paraa vitória da equipeda casa ou empatee triunfo na time visitante am representadaS assim três nomes diferentes; Para saber quando Você vai ganhar por sua

que você deseja apostar. Fazendo suas primeiras compras na Betnacional Agora com e sabe ler as cotações, é hora de fazer betnacional criar conta primeiros probabilidadeS! Isso É fácil em

0} feito e pode ser realizado através do site da Benet: Basta navegaR até o evento tivo onde Você almeja arriscarar ou clicar no resultado (Você acha Que acontecerá). vai adicionar a quantia à nossa cesta", mas também podem ajustar uma montante quando iser miraar antesde confirmara jogada

antes do início o evento, então certifique-se de azer suas apostas

# **betnacional criar conta :betway la liga**

nição atéR\$1,000 Jogar agora Casino BetNow 150% Bônus atéR\$225 Jogar Now Cassino de ores Casino online Melhores Cassinos 2025 10 Pagamento 4 Mais Alto... - Este site tem uma extensa biblioteca de mais de 800 jogos de cassino e uma média geral bring. 4 com: estratégia :

# **betnacional criar conta**

No Brasil, a Betnacional é reconhecida como uma **plataforma confiável de apostas esportivas online**. Com a **facilidade** de ter seu aplicativo em betnacional criar conta seu celular, é possível apostar em betnacional criar conta qualquer hora e lugar, aproveitando a **grande variedade de jogos** e campeonatos.

### **betnacional criar conta**

Para baixar o aplicativo da Betnacional em betnacional criar conta seu celular, siga as etapas abaixo:

- 1. Acesse o **site da Betnacional** pelo seu navegador móvel.
- 2. No menu lateral, clique no botão laranja que diz "**Baixe nosso app**".
- 3. Clique em betnacional criar conta "fazer download" para iniciar o download do arquivo Betnacional APK.
- 4. Após o download concluído, clique no arquivo e autorize a instalação no seu celular.
- 5. Após a instalação, abra o aplicativo e faça o login ou cadastre-se se ainda não possuir conta.

### **Vantagens de Usar o Aplicativo Betnacional**

Usar o **aplicativo Betnacional** traz várias vantagens:

- Conveniência de fazer apostas a qualquer hora e lugar.
- Notificações em betnacional criar conta tempo real sobre apostas e resultados.
- Facilidade de acesso ao histórico de apostas e transações.
- Experiência de usuário otimizada para dispositivos móveis.

### **Comece a Usar o Aplicativo Betnacional Agora**

Não espere mais! Disponibilize agora mesmo as apostas esportivas mais empolgantes no seu celular. O aplicativo Betnacional está disponível para **Android e iOS**. Baixe o aplicativo agora e experimente toda a diversão e os créditos extras que temos para você!

#### **Plataforma Link para Baixar**

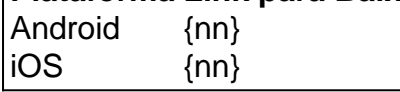

# **betnacional criar conta :vasco e criciúma palpite**

### **Carol Santiago triunfa na World Series de Natação Paralímpica em betnacional criar conta Berlim**

A seleção brasileira de natação paralímpica conquistou seis medalhas na etapa de Berlim, na Alemanha, da World Series da modalidade. No sábado (1), o Brasil assegurou um ouro, duas pratas e três bronzes.

Carol Santiago foi a grande destaque da competição, vencendo os 50m livre e conquistando um novo recorde mundial na classe S12, além de ficar em betnacional criar conta terceiro lugar nos 50m peito. A brasileira nadou os 50m livre em betnacional criar conta 26s61, estabelecendo um novo recorde mundial da classe S12, que reúne atletas com deficiência visual.

#### **Resultados Finais**

### **Posição Nadador(a) Tempo Pontuação**

1º Carol Santiago 26s61 962 2º Karolina Pelendritou 30s28 896 3º Aurelie Rivard 27s74 852

Outros resultados da competição incluem a quinta posição de Mariana Gesteira (S9) com 28s08 e

823 pontos, e a oitava posição de Patrícia Pereira (S4) com 40s17 e 800 pontos. Lídia Cruz (S4) ficou em betnacional criar conta nono lugar com 40s19 e 765 pontos.

No 50m peito, Carol Santiago conquistou a medalha de bronze com um tempo de 33s65 e 962 pontos. A disputa foi intensa, com Tess Routliffe do Canadá vencendo a prova e quebrando o recorde mundial da classe SB7, com 40s68 e 974 pontos.

#### **Mais Medalhas para o Brasil**

- Phelipe Rodrigues (S10) Prata nos 50m livre masculino
- Wendell Belarmino (S11) Bronze nos 50m livre masculino
- João Pedro Brutos Bronze nos 50m peito masculino (SB14)
- Talisson Glock (S6) Prata nos 400m livre masculino

Author: mka.arq.br Subject: betnacional criar conta Keywords: betnacional criar conta Update: 2024/8/15 6:28:24